**Adobe Photoshop 2022 () (LifeTime) Activation Code**

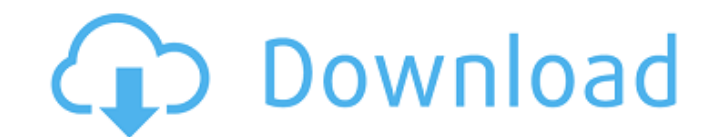

## **Adobe Photoshop 2022 () Crack + Full Product Key**

Why Use Photoshop? All big industries need to create professional looking marketing material. You can use Photoshop to create any kind of image. The user interface is extremely intuitive so even the inexperienced can find their way around Photoshop and produce wonderful results. There is no getting around the fact that the PSD file format is very popular with many markets and businesses. It supports color editing, layer masking and much more. Plus, the version includes working with vector graphics, a form of drawing used by illustration and graphic design. Photoshop can be used as a light editing program if you just want to crop your images and add a little light contrast. It is also useful for more complex editing tasks such as color correcting, burning and dodging. Using Photoshop When using Photoshop for the first time, you may find that you need the many tutorials out there to help you become an adept user. If you want to learn in a short amount of time, you can just take advantage of the built-in tutorials. There are any number of online tutorials that allow you to start right away, but just in case you are learning the Photoshop skills for the first time, there is a step-by-step tutorial that makes the techniques available to you. Photoshop's drag-and-drop function allows you to just drag the files and folders you want to insert onto a canvas and Photoshop will do all the work for you. If you like, you can also copy and paste things you want into your canvas. You can make both raster and vector images. If you create a vector image, you can adjust the size of it with the help of the ruler. If you create a raster image, you can either choose the type or size of canvas you want by going to the canvas menu or by drag-anddropping an existing canvas onto a new canvas. Different Layers Every image is made of many layers. One layer can have multiple color overlays that you can drop on top of each other. When it comes to color editing, Photoshop has some great tools for you. You can adjust the brightness, contrast, saturation and hue. Adjusting the hue is just selecting the color you want and clicking on the color wheel in the bottom right area. You can then drag the color around on the color wheel until it matches the colors you want. If you want a colored effect, you can add a color overlay

## **Adobe Photoshop 2022 () Crack+ Product Key Full**

OdinTwo, an editor/reviewer of graphics for years, has some good pros and cons for Photoshop Elements. Pros Easily available for free, at no cost to the user Lightweight at only 10MB (against the 350-600MB that Photoshop commands) Simple, easy-to-use interface that is still graphical and accessible Good for casual users or hobbyists Cons It lacks many of the features that the professional version has. For example, Photoshop Elements does not have all of the layers built-in. Instead, you can use filters, but they cannot be placed on a layer. Can not export screenshots like Photoshop does. Like most graphics software, not all of the features of Photoshop Elements are free Photoshop Elements 2020 Adobe Photoshop Elements 2 only runs on Windows PCs, but Photoshop Elements 2020 was recently released for the Mac. It has many new features not found in previous versions. These include an updated interface, the ability to work on RAW files, and the addition of a solid eye-opening adjustment panel. Let's take a look at what this version has to offer. Preset Packages The latest version has the addition of preset packages. These pre-designed workspaces that have specific features, tools, and layout. The list of pre-designed packages has options for the following: Photography Image editing Print & Graphic design Animation Video editing Web Design Video Production Photoshop Elements 2020 also gives users the ability to build new preset packages. These can be both templates or workspaces that have tools, options, or layouts that you can modify to fit your specific needs. Photoshop Elements also has a folder called User presets. There you can put any presets you come up with or want to share with other people. New features Adobe Photoshop Elements 2020 also has some exciting new features. The full list of new features can be found here. Some of the highlights are: The introduction of a RAW previewer in the Editor. The ability to work on RAW files. Layer effects that can be applied as masks, strokes, or paths. Ability to add custom effects. Ability to import video footage straight from your camera. Built-in video editor that can handle all types of videos. Ability to 388ed7b0c7

## **Adobe Photoshop 2022 () With Registration Code Download PC/Windows**

Q: how to get argv values if i passed values in commandline through c# Please help me what should i do if i pass values in command line through my application and then i want to call commandline values through c# please help me i have see lots of way to do this but all are not supporting me i think i am clear you can understand what i need you just need to read line by line and if there is something i am missing please help me CommandLine c = new CommandLine(env.Args[0]); System.Console.WriteLine(c.ArgumentList); ArgumentList will give only first argument which is passed in command line A: You should be aware that the method ArgumentsList is going to give you the main executable name as the first argument and everything that comes after that are passed-in arguments to the application. string[] arguments = c.Arguments; If you are looking to get the arguments passed to the application as listed in the command line then you could do something like the following: string[] args = Environment.GetCommandLineArgs(); foreach (string arg in args) { Console.WriteLine(arg); } Here is a more elegant way of doing it: args = System.Environment.GetCommandLineArgs(); if (args.Length > 0) { foreach (string arg in args) { Console.WriteLine(arg); } } This is a bit more readable than the above code...I don't know why you can't see how beautiful this is! :) A: If you want to read command line arguments in C# use this: string[] args = System.Environment.GetCommandLineArgs(); A: You can also use Environment.GetCommand

## **What's New In Adobe Photoshop 2022 ()?**

Q: Python: Processing multiple big files The idea of my approach is to: Starting from an input path (a folder with big dataset to process), From this folder, I will loop through a number of files (I expect this number to be smaller than the number of files in the folder). For each file, I will open it. (for example, you can imagine I am opening a txt file that contains a lot of lines). From this file, I will process each line with a function (for example, transform every line into a [0,1] vector, and save this transformation into another file). Once the function is done processing the lines from the file, I can delete the file, and continue on the next file in the folder. I am having trouble doing this: 1) I can't delete the file after the processing is done. It is always open. 2) I tried using with open(...) but then I get IOError: [Errno 2] No such file or directory: 'Untitled-1' The error is very obvious and I can't find out how to solve this. Can someone help me out? A: The file is closed when your processing is done. Because you are opening the file again you get the IOError. Q: How to define format for specified messages in Windows Phone? For a Windows Phone application I have two types of messages: success/fail and warnings. How can I define how they should look? Similar question, but I need Windows Phone version: How to define format for a defined string A: To set the style for your own messages use the MessageDialog.InformationalMessageTemplate field. You can use the template in the Resource files, the style is defined in the key of the ResourceDictionary. To use a different style for the message window press the Show help icon on the right side of the dialog. S.O.S. Radio Show S.O.S. Radio Show is a British radio comedy based on the lives of Sue Owen and the fictional adopted children of the radio station she works at, S.O.S. Radio, and which is shown as a near-perfect replica of her home. In the show, Sue lives in a ground floor flat, with a television, in a modern block with a button to dial 999. This

**System Requirements For Adobe Photoshop 2022 ():**

Minimum: OS: Windows 10 Processor: Intel Core i3 (2.8Ghz or faster) Memory: 8 GB RAM Graphics: NVIDIA GeForce GTX 760 DirectX: Version 11 Storage: 4 GB available space Network: Broadband Internet connection Sound Card: DirectX compatible sound card Additional Notes: Multi-core CPU supported, AMD processors will run the game in single-core mode. For best performance, please update your graphics card drivers to the latest version.Fraz

<https://trenirajsamajom.rs/wp-content/uploads/2022/07/vencwaka.pdf> <https://aboe.vet.br/advert/photoshop-2022-version-23-keygen-only-free-download-for-pc-updated-2022/> <https://theangelicconnections.com/photoshop-2022-version-23-0-with-license-key-license-key-for-windows-latest/> <https://dealstoheal.com/?p=5273> <http://barrillos.es/wp-content/uploads/2022/07/morcath.pdf> <https://www.amphenolalden.com/system/files/webform/Adobe-Photoshop-2022-.pdf> <https://arcmaxarchitect.com/sites/default/files/webform/rangulti477.pdf> <https://gembeltraveller.com/adobe-photoshop-2021-version-22-1-1-serial-key-full-version-x64/> <https://caringcounselingllc.com/photoshop-2021-version-22-3-crack-file-only-license-key-full-free-download-updated-2022/> <http://autocracymachinery.com/?p=29081> <http://jwmarine.org/adobe-photoshop-cc-2018-crack-activation-code-download/> [https://plainbusiness.net/wp-content/uploads/2022/07/Photoshop\\_2021\\_Version\\_2211\\_Mem\\_Patch\\_\\_Latest.pdf](https://plainbusiness.net/wp-content/uploads/2022/07/Photoshop_2021_Version_2211_Mem_Patch__Latest.pdf) <https://trello.com/c/cHNDcahy/38-adobe-photoshop-2021-version-225-crack-keygen-with-serial-number-for-windows> [https://agile-gorge-96280.herokuapp.com/Adobe\\_Photoshop\\_2021.pdf](https://agile-gorge-96280.herokuapp.com/Adobe_Photoshop_2021.pdf) <https://delcohempco.com/2022/07/04/adobe-photoshop-cc-2015-version-18-keygen-download-win-mac-2022/> <https://csermooc78next.blog/2022/07/05/photoshop-cs4-license-key-full/> <https://9escorts.com/advert/photoshop-2021-version-22-0-1-key-generator-download-2022/> <http://debbiejenner.nl/adobe-photoshop-2021-version-22-1-1-product-key-and-xforce-keygen-free-winmac-latest-2022/> <https://romans12-2.org/photoshop-2022-keygen-crack-setup/> [http://igpsclub.ru/social/upload/files/2022/07/Pmgv61qpCATBiGs6uEm5\\_05\\_99cf2aff00267456c3a0ecaccd1b559a\\_file.pdf](http://igpsclub.ru/social/upload/files/2022/07/Pmgv61qpCATBiGs6uEm5_05_99cf2aff00267456c3a0ecaccd1b559a_file.pdf) <http://www.camptalk.org/photoshop-cs5-keygen-only-license-keygen-win-mac-latest-2022/> [https://social.deospace.com/upload/files/2022/07/Q5CxBBDtHKOAY5LJoTFA\\_05\\_bccd596da870870a90d7b366989b3ab1\\_file.pdf](https://social.deospace.com/upload/files/2022/07/Q5CxBBDtHKOAY5LJoTFA_05_bccd596da870870a90d7b366989b3ab1_file.pdf) [https://wanaly.com/upload/files/2022/07/mvUMFkmOjECalqJ4oKZd\\_05\\_bccd596da870870a90d7b366989b3ab1\\_file.pdf](https://wanaly.com/upload/files/2022/07/mvUMFkmOjECalqJ4oKZd_05_bccd596da870870a90d7b366989b3ab1_file.pdf) <http://www.nkp2day.com/adobe-photoshop-2021-version-22-3-1-hack-download-winmac/> <https://dzambelis.co.uk/advert/adobe-photoshop-cc-2018-version-19-universal-keygen-2022/> <https://sriraspuliphifitea.wixsite.com/ethhitabe/post/adobe-photoshop-cc-keygen-lifetime-activation-code-download-x64-latest-2022> [https://mugvn.s3.amazonaws.com/upload/files/2022/07/7iVXwjgZJL1ofweG3Bc9\\_05\\_bccd596da870870a90d7b366989b3ab1\\_file.pdf](https://mugvn.s3.amazonaws.com/upload/files/2022/07/7iVXwjgZJL1ofweG3Bc9_05_bccd596da870870a90d7b366989b3ab1_file.pdf) [https://wakelet.com/wake/9sHw-OMgeM7Nmg\\_\\_mJ0MH](https://wakelet.com/wake/9sHw-OMgeM7Nmg__mJ0MH) <https://horley.life/adobe-photoshop-2022-mem-patch-win-mac-updated-2022/> <http://www.chandabags.com/photoshop-cc-crack-serial-number-free-latest-2022/>